### **What is internet?**

- a) a single network
- b) a vast collection of different networks
- c) interconnection of local area networks
- d) none of the mentioned

### b) a vast collection of different networks

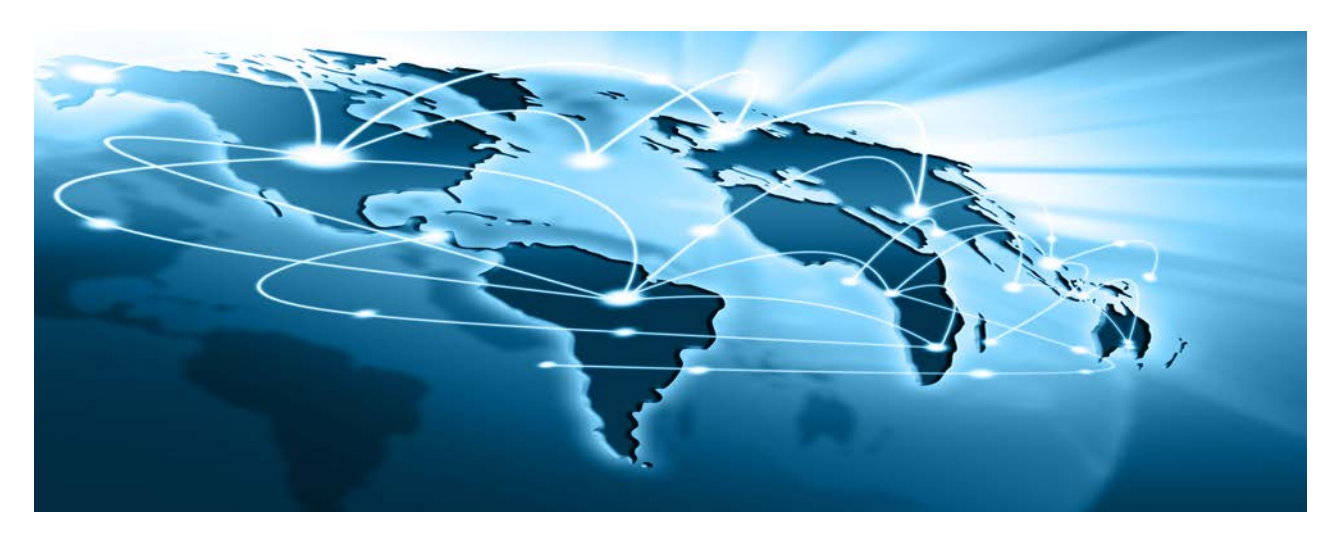

### **The Internet is the global system of**

**interconnected [computer networks](https://en.wikipedia.org/wiki/Computer_network) that use the [Internet](https://en.wikipedia.org/wiki/Internet_protocol_suite)  [protocol suite](https://en.wikipedia.org/wiki/Internet_protocol_suite) (TCP/IP) to link billions of devices worldwide. It is a** *network of networks* **that consists of millions of private, public, academic, business, and government networks of local to global scope, linked by a broad array of electronic, wireless, and optical networking technologies. The Internet carries an extensive range of information resources and services, such as the interlinked [hypertext](https://en.wikipedia.org/wiki/Hypertext) documents and [applications](https://en.wikipedia.org/wiki/Web_application) of the [World](https://en.wikipedia.org/wiki/World_Wide_Web)** 

#### **[Wide Web](https://en.wikipedia.org/wiki/World_Wide_Web) (WWW), [electronic mail,](https://en.wikipedia.org/wiki/Email) [telephony,](https://en.wikipedia.org/wiki/Voice_over_IP) and [peer](https://en.wikipedia.org/wiki/Peer-to-peer)[to-peer](https://en.wikipedia.org/wiki/Peer-to-peer) networks for [file sharing.](https://en.wikipedia.org/wiki/File_sharing)**

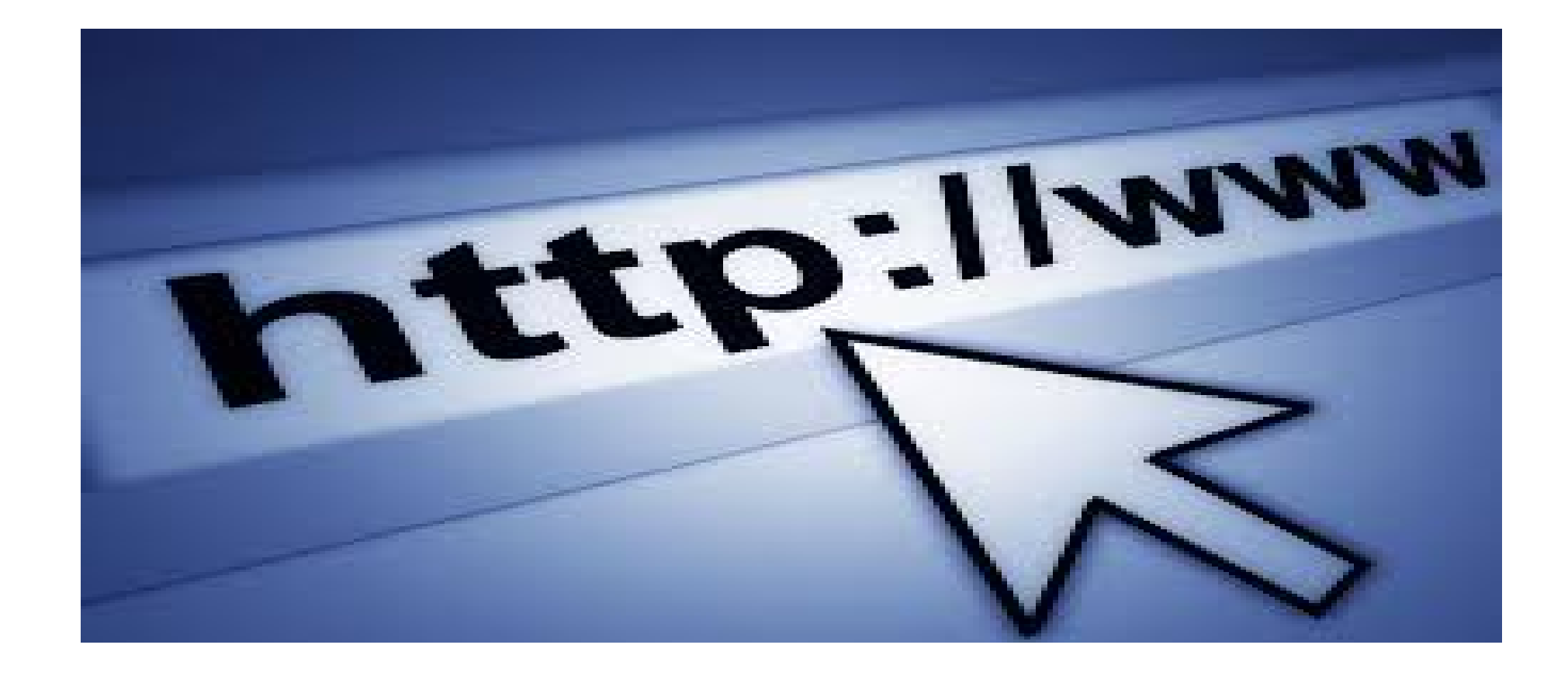

# **Web - World Wide Web??**

The Web, or World Wide Web, is basically a [system](http://www.webopedia.com/TERM/S/system.html) of [Internet servers](http://www.webopedia.com/TERM/I/Internet.html) that [support](http://www.webopedia.com/TERM/S/support.html) specially [formatted documents.](http://www.webopedia.com/TERM/F/format.html) The documents are formatted in a markup language called [HTML](http://www.webopedia.com/TERM/H/HTML.html) (*HyperText Markup Language*) that supports links to other documents, as well as **graphics**, audio, and video [files.](http://www.webopedia.com/TERM/F/file.html)

#### **HTTP (Hypertext Transfer Protocol) definition**

HTTP (Hypertext Transfer Protocol) is the set of rules for transferring files (text, graphic images, sound, video, and other multimedia files) on the [World Wide Web.](http://searchcrm.techtarget.com/definition/World-Wide-Web) As soon as a Web user opens their Web [browser,](http://searchwindevelopment.techtarget.com/definition/browser) the user is indirectly making use of HTTP. HTTP is an application **protocol** that runs on top of the [TCP/IP](http://searchnetworking.techtarget.com/definition/TCP-IP) suite of protocols (the foundation protocols for the Internet).

**Full form: HTTP** WWW **TCP** IP HTML

## **Page not found which HTTP error no.??**

### HTTP Error 404

- **.org- organisation(non-profit)**
- **.in- india**
- **.net-network**
- **.co.in-company in India**
- **.uk-united kingdom**
- **.pk-pakistan**
- **.au-australia**
- **.edu-educational institutions**
- **.ac-academic institutions**

**.ORG.INCreate a site for your Indian organization or group.**

- .res-research institutes
- .ernet-educational and research institutes
- .gov-government site
- .mil-military
- .nic.in-national informatics centre (basically
- reserved for National
- Informatics Centre but in practice most Indian government

agencies have domains ending in .nic.in.)

### **Westerncoal.gov.in**

## **Website is a collection of: 1)HTML documents 2)Graphic files 3)audio & video files 4)All**

### **4)All**

**Internet is governed by: 1)Supreme court of country 2)Ministry of I & B 3)IETF 4)Inter NIC 5)Internet Society (Voluntary Membership Organization) 6)Mark Zuckerberg 7)In india by NIC**

## **5) Internet Society (Voluntary Membership Organization)**

**Which protocol is used for WWW? 1)FTP 2)HTTP 3).gov 4)W3C**

### **2)HTTP**

**The communication protocol used by internet? 1)HTTP 2)WWW 3)TCP/IP 4)All**

# **3)TCP/IP**

**Which protocol used by Internet mail: 1)HTTP 2)TCP/IP 3)FTP**

# **1)HTTP**

# **3 Parts of an Email**

## **Address**

**Username**

**@ Symbol**

#### **Domain**

 **[sandeepkumar.wcl@gmail.com](mailto:sandeepkumar.wcl@gmail.com)**

**A valid e-mail address is an address composed of two parts, a username and a domain name**

### **Domain**

The last part of an email address is the domain, which can be broken down into two portions: the mail server and the top-level domain. The mail server is the server hosting the email account. For example, Yahoo email accounts use "yahoo" as the server name, while Gmail uses "Gmail" as the server name. The top-level domain is the extension, such as .com, .net or .info. Emails from educational institutions often have the .edu extension, while employees of a government agency use a .gov extension

## **SPAM????**

# **Spam: unsolicited commercial email**

**spam** are e-mail messages which are offensive, scandal-based, unsolicited, virus-laden, and/or provoking the recipient to take action when no action should be taken. Spam is a major problem over the internet and may eventually result in the crippling of world-wide e-mail delivery.

## **Invalid email addresses**

- Abc.example.com (no @ character)
- . A@b@c@example.com (only one @ is allowed outside quotation marks)
- a"b(c)d,e:f;g<h>i[j\k]l@example.com (none of the special characters in this local part are allowed outside quotation marks)
- just"not"right@example.com (quoted strings must be dot separated or the only element making up the local-part)
- this is"not\allowed@example.com (spaces, quotes, and backslashes may only exist when within quoted strings and preceded by a backslash)
- this\ still\"not\\allowed@example.com (even if escaped (preceded by a backslash), spaces, quotes, and backslashes must still be contained by quotes)
- john..doe@example.com (double dot before @)
	- o with caveat: Gmail lets this through, Email [address#Local-part the dots altogether](https://en.wikipedia.org/wiki/Email_address#Local-part_the_dots_altogether)
- john.doe@example..com (double dot after @)
- a valid address with a leading space
- a valid address with a trailing space

## *Valid email addresses*

- **prettyandsimple@example.com**
- **very.common@example.com**
- **disposable.style.email.with+symbol@example.com** • **other.email-with-dash@example.com**
- **"much.more unusual"@example.com**
- **"very.unusual.@.unusual.com"@example.com** • **"very.(),:;<>[]\".VERY.\"very@\\**
- **\"very\".unusual"@strange.example.com**
- **admin@mailserver1 (local domain name with no [TLD\)](https://en.wikipedia.org/wiki/Top-level_domain)**

• **#!\$%&'\*+-/=?^\_`{}|~@example.org**

- **"()<>[]:,;@\\\"!#\$%&'\*+-/=?^\_`{}| ~.a"@example.org**
- **" "@example.org (space between the quotes)**
- **üñîçøðé@example.com (Unicode characters in local part)**
- **üñîçøðé@üñîçøðé.com (Unicode characters in domain part)**
- **example@localhost (sent since localhost)**
- **example@s.solutions (see the [List of Internet top-level](https://en.wikipedia.org/wiki/List_of_Internet_top-level_domains)  [domains\)](https://en.wikipedia.org/wiki/List_of_Internet_top-level_domains)**
- **user@com**
- **user@localserver**
- **user@[IPv6:2001:db8::1]**

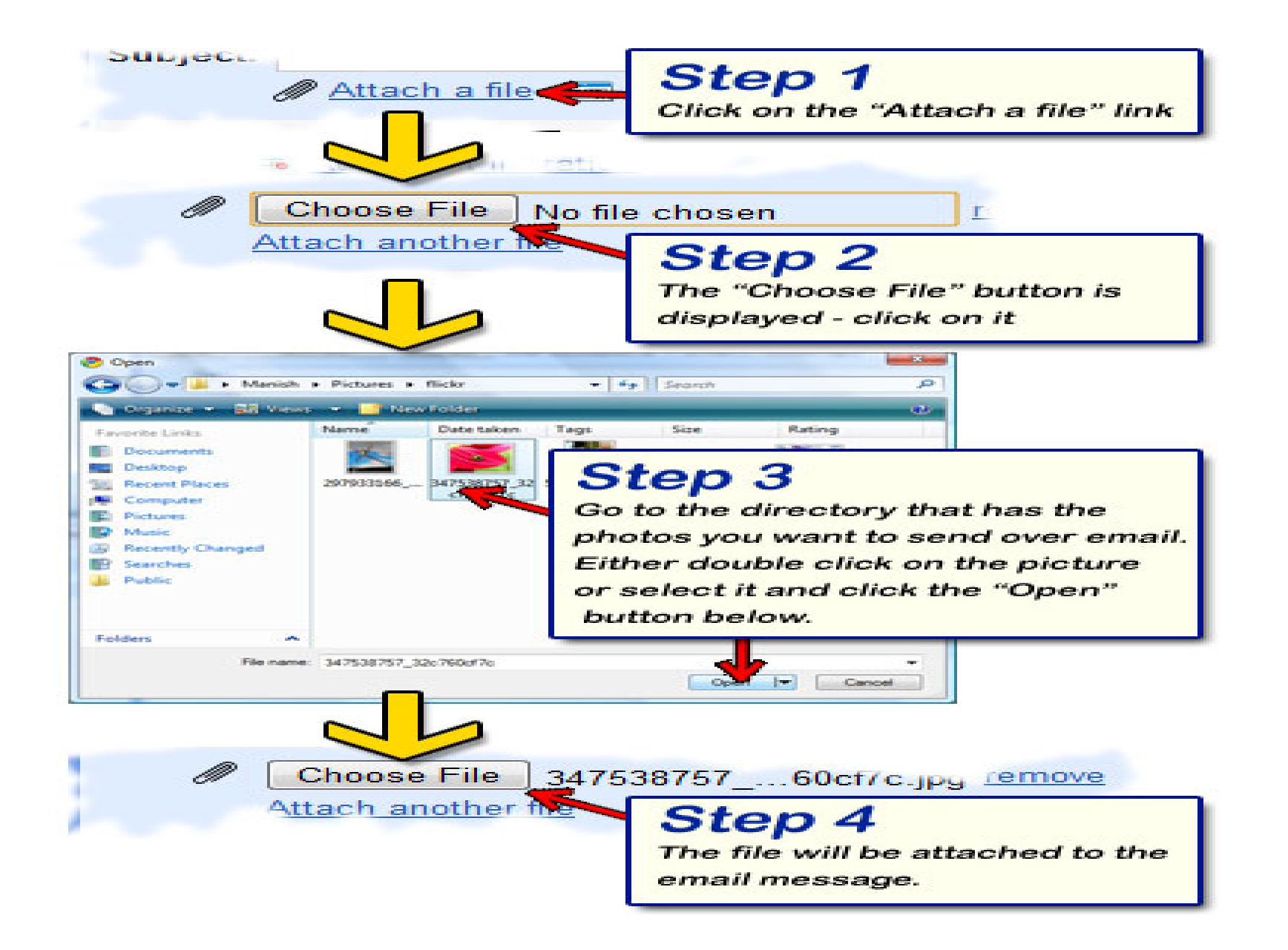

# **After deleting any email from email Inbox where it goes???**

## **Trash**

#### The parts of an email

- To : enter the exact email address of your recipient (remember: name@provider.domain)
	- o For multiple recipients, separate each address with a comma
- $\bullet$  CC : carbon copy
- BCC : BLIND carbon copy is anonymous
- Subject : the topic of your email very important
- . Body : the message of your email
- . Attachments : the paperclip symbol files or photos

### Replying to an email

- Reply vs Reply All
- . When you click on Reply, your message will automatically be sent to the person who sent you the email (FROM field in header.)
- . When you click on Reply All, your message will automatically be sent to the person who sent you the email AND everyone in the TO and CC fields in the header.

**An Internet Protocol address (IP address)** is a numerical label assigned to each device (e.g., computer, printer) participating in a [computer](https://en.wikipedia.org/wiki/Computer_network)  [network](https://en.wikipedia.org/wiki/Computer_network) that uses the [Internet Protocol](https://en.wikipedia.org/wiki/Internet_Protocol) for communication **IP addresses** are made up of four numeric components separated by a full stop (period). Each numeric component ranges from 0 to 255. You can express an IP range by using a hyphen (-) and you can use a wildcard within a range by using an asterisk (\*)

In IPv4 an address consists of 32 [bits](https://en.wikipedia.org/wiki/Bit) which limits the [address space](https://en.wikipedia.org/wiki/Address_space) to 4294967296 (2<sup>32</sup>) possible unique addresses.

#### **Examples of valid IP address formats (note the numbers are used as examples only):**

**4-byte IP address is normally represented with 4 decimal numbers separated by dots (.)**

- **121.18.19.20 = a single IP address**
- **121.18.19.\* = all IP addresses beginning 121.18.19**
- **121.18.19.0-255 = a range of IP addresses from 121.18.19.0 to 121.18.19.255 inclusive (ie the same as the example above)**
- **121.18.\* = all IP addresses beginning 121.18**
- **121.18.0-255. = all IP addresses in the range 121.18.0-255 (ie all addresses beginning 121.18)**
- **121.18.0-255.0-255 = all IP addresses beginning 121.18**
- **121.\* = all IP addresses beginning 121**
- **121.0-255.0-255.0-255 = all IP addresses beginning 121**

# **What is important thing that we have to do after completion of our email work?**

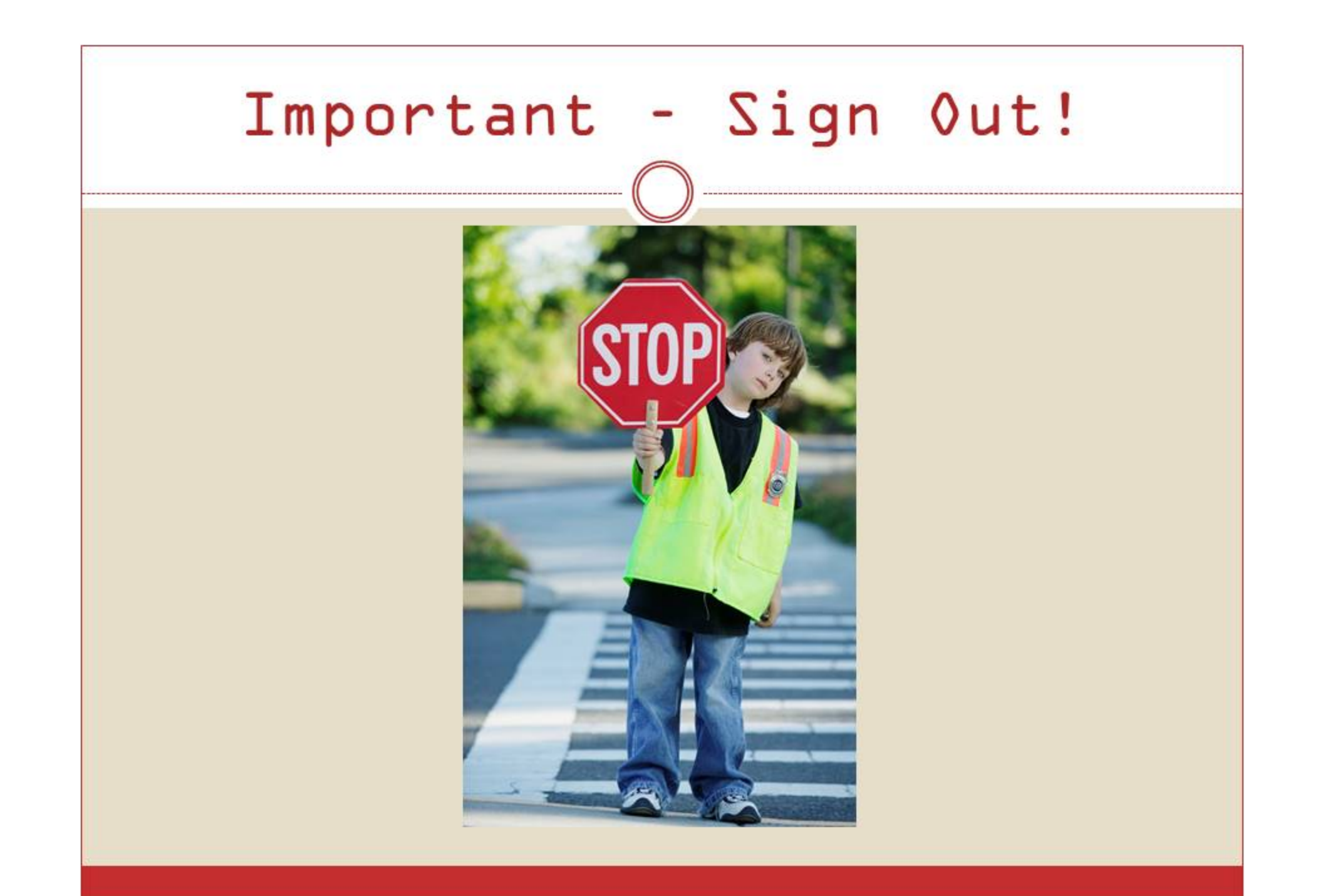